## Add a Static Login Page

If you wish to add a custom HTML page for logins, you will need to add a static context inside the Agiloft Setup module. This topic describes the steps to do this.

## Prerequisites

- You should already have created the HTML login page and all associated graphics. This topic only describes the steps to configure this page as the default login.
- Stop the EWDatabase and EWServer services in the Task Manager or equivalent before making these changes.
- NGINX must be enabled for your installation. For more information, see [Initial Installation in Linux.](https://wiki.agiloft.com/display/SA/Initial+Installation+in+Linux)

## Add the Static Login Path

- 1. Add a Login Page Folder.
	- a. In the installation directory, add a new folder where you will keep the login page files. For example, C:\Agiloft\www\htdocs\logins.
	- b. Add all of the necessary HTML pages, files and graphics.
	- c. If the default login page is index.html, you can login via the directory path. For example in the \logins folder above, you could rename the login-page.html file to index.html. Now the URL to launch your custom login page would look like http://servername/logins/.
- 2. Open the Web Server Settings menu.
	- a. Double click Setup.exe in the installation folder to open the Setup menu.
	- b. Navigate to the main menu then click Web server to open the Web Server Settings.

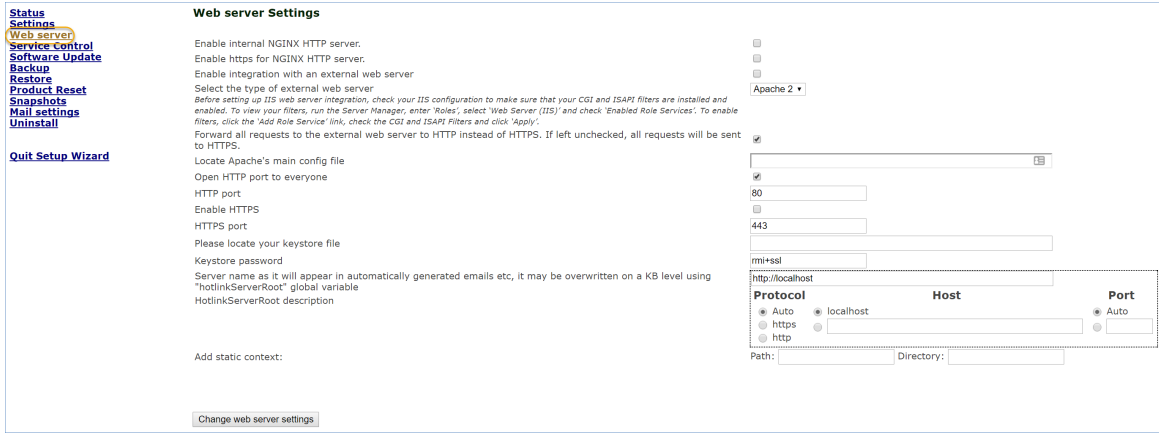

- 3. Add a path and a directory.
	- a. In the Web Server Settings menu, the Path refers to the URL relative path and must be prepended with a forward slash - for example, /logins. The Directory refers to the physical path of the folder on the server, for example, C:\Agiloft\www\htdocs\logins.
	- b. Add the Path and Directory based on the login page folder.
	- c. Click the Change web server settings button.

## Change web server settings

d. The application servers will restart with the new static context added.

4. At this point, you will be able to log into the system by navigating to http://servername/context path/login-page.html or http://servername/context path/.

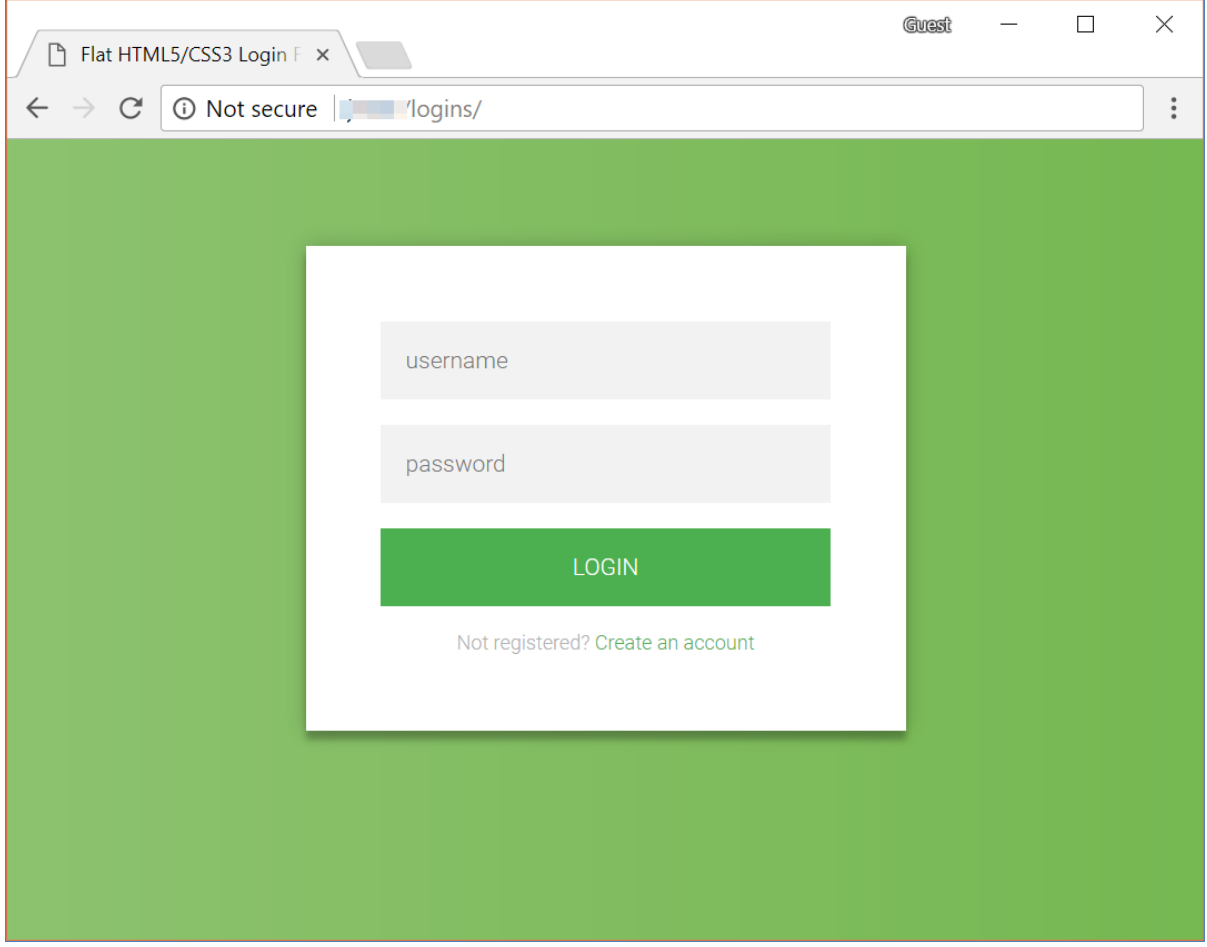